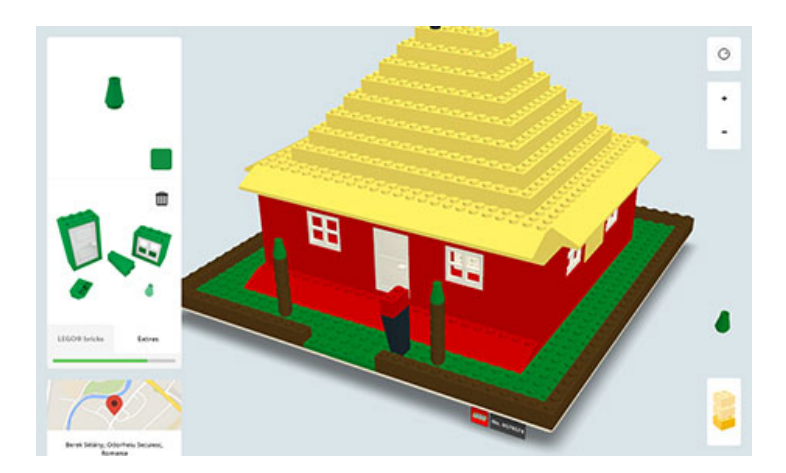

Ha egy olyan játékot kellene megneveznem, aminek a lehető legnagyobb valószínűséggel fog örvendeni bárki, akinek ajándékozom, akkor, az minden bizonnyal a Lego lenne. A dán Lego csoport **1949-ben dobta piacra** az egymásba passzítható építőkockákat, amik azóta minden egyes korosztályt sikerrel hódítottak meg.

Ma a klasszikus építőelemeken kívül százával kerülnek a boltok polcaira a különféle tematikus Lego szettek, így már könnyedén lehet otthon bárkinek kalózbarlangja, Halálcsillaga, vagy éppen sárga figurákkal telepakolt városkája.

## **Webre költözött a gyerekkor**

.

A Google fejlesztői mindig jó érzékkel tapintottak rá arra, hogyan kössék össze a való élet népszerű, vagy érdekes elemeit az internettel, ennek legújabb mintapéldája a **Build with Chrome** nevű a change a change a change a change a change a change a change a change a change a change a change a kísérlet

Ez most az alapokhoz nyúl vissza: a tematikus, jobbára csak egy építményre, vagy összerakható tárgyak sorozatára kifuttatható szettek helyett a Build with Chrome **a klasszikus Lego építőkockákat adja kezünkbe**

, így maximális teret engedve kreativitásunknak, amit bármilyen irányba megdolgoztathatunk.

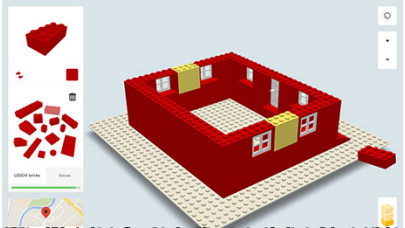

## **ít túrári váljul a házlás kélgelhagyi telegáránk edig egy eletet egy a házlás egy a házlás teleg teleg eletet**<br>.egyél te is ingatláncsászár

Ha megvan a terület, akkor a szép, nagy és zöld Build here gombra kattintva meg is kezdhetjük a virtuális téglák pakolását. Mindenki egy szürke, négyzet alakú parcellával kezd, erre lehet tetszés szerint pakolászni a különböző formájú, méretű és színű Lego darabokat.

Újraépítenéd a várat? Máshová tennéd a hőerőművet? Iskolát költöztetnél? Itt az alkalom, ugyanis gyakorlatilag **semmilyen megkötés nincs a leendő építmények tekintetében**, mindennek csupán a fantáziánk, és a parcella mérete szab határt, szerencsére sosem fogyunk ki a Legó darabokból, és nem kell újabb dobozzal vennünk, valamint akárhány parcellára építhetünk.

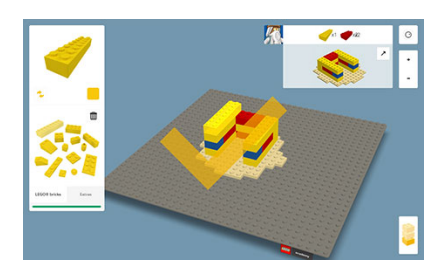

A kész műveket kategóriákba is sorolhatjuk (épület, jármű, 2D-s alkotás, karakter, nonfiguratív alkotás), majd a Publish gombra bökve közszemlére is tárhatjuk. A városban egyébként a saját kezünk verejtékes kattintgatásával felépített ház mellett még egy piros épület, egy AC/DC logó és egy, négy parcellából álló ORIE felirat is díszeleg.

Az építkezősdi egyébként egy technológiai demó is, ami a Google Chrome böngésző képességeit hivatott bemutatni. Ebben is érdemes vele próbálkozni, hiszen, bár a legújabb Firefox-szal működött a legózás, a 11-es számú Internet Explorerben csak a számítógépünk forrósodott fel, de építkezni nem tudtunk.

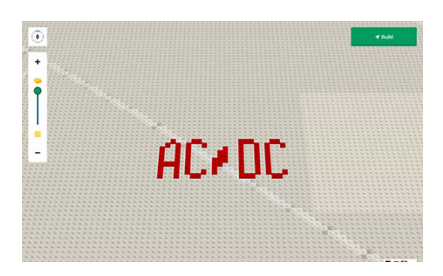

Ha most jár először a (virtuális) kezedben Lego, vagy nem érzed magad eléggé ügyesnek az építőelemek pakolászásához, segítséget is nyújt az alkalmazás. A **Build Academy** nevű oktatási segédlettel

lépésről lépésre vehetjük végig a legózás alapjait, miközben különféle kihívásokat teljesítünk.

És, ami a legfontosabb: ha a webes Legót választjuk, sosem kell átélni a világ egyik legfájdalmasabb élményét, amikor mezítláb egy földön hagyott Legóra lépünk.